## Подписан: Кислинская Людмила Ивановна DN: C=RU, S=Оренбургская область, L=Бугуруслан, T=Директор, O="МУНИЦИПАЛЬНОЕ БЮДЖЕТНОЕ ОБЩЕОБРАЗОВАТЕЛЬНОЕ УЧРЕЖДЕНИЕ "" Кислинская **Ивановые: Я являюсь автором этого документа**<br>
Mecrononoxeles Mechanic *Reader Begaus:* 10.01<br>
Foxit Reader Bepcies: 10.0.1 Людмила

ОСНОВНАЯ ОБЩЕОБРАЗОВАТЕЛЬНАЯ ШКОЛА № 5"" МУНИЦИПАЛЬНОГО ОБРАЗОВАНИЯ ""ГОРОД<br>БУГУРУСЛАН"", СНИЛС=06263074142,<br>ИНН=560201285301, E=o-mail56@mail.ru, G=Людмила<br>Ивановна, SN=Кислинская, CN=Кислинская Людмила

#### **Пояснительная записка**

Программа «Формирования ИКТ – компетентности школьников» составлена на основе требований государственного образовательного стандарта основного общего образования к результатам освоения основной образовательной программы основного общего образования, к структуре основной образовательной программы, к условиям реализации основной образовательной программы основного общего образования.

Федеральный государственный образовательный стандарт основной школы ставит новые задачи, направленные на реформирование Российской системы образования. Одной из отличительных особенностей нового подхода к образованию является ориентация на достижения планируемых результатов. Под планируемыми результатами понимается система ведущих целевых установок и ожидаемых результатов освоения всех компонентов, составляющих содержательную основу образовательной программы.

Современные средства информационных и коммуникационных технологий играют существенную роль в формировании новой системы образования, позволяют повысить эффективность и качество образовательного процесса в условиях современного постиндустриального общества. Реализация ФГОС в условиях развития информационного общества выдвигает новые требования к современному образовательному процессу и к его субъектам: учителю и ученику. Государство осуществляет социальный заказ для современной Российской школы. Один из главных принципов реализации ФГОС – активное внедрение ИКТ в образовательный процесс.

На уровне основного общего образования устанавливаются планируемые результаты освоения четырех междисциплинарных программ, в числе которых и программа: «Формирования ИКТ – компетентности школьников».

**ИКТ - компетентность** – это способность учащихся использовать информационные и коммуникационные технологии для доступа к информации, для ее поиска, организации, обработки, оценки, а также для продуцирования и передачи/распространения, которая достаточна для того, чтобы успешно жить и трудиться в условиях информационного общества.

**Цель междисциплинарной программы:** создание условий для формирования и развития ИКТ - компетентности обучающихся на уровне основного общего образования.

#### **Задачи:**

Формировать ИКТ-компетентность обучающихся посредством консолидации возможностей всех без исключения учебных предметов;

### **Планируемые личностные результаты:**

- актуализация собственного жизненного опыта, эмоциональных переживаний и воспоминаний, возможность поделиться ими с другими, посмотреть (послушать) на себя со стороны, услышать свой устный рассказ, получить возможность его улучшить, дать послушать другим.
- формирование собственного информационного поля, включение в него оцифрованных информационных объектов, в том числе, отражающих собственные мысли и воспоминания, оцифрованных графических (семейные фотографии) и телесных объектов.
- удовлетворение собственных эстетических предпочтений в ходе подбора изображений и музыкального сопровождения, возможность проще, интересней, убедительней, увлекательней сообщить (показать и рассказать) что-то другому.

### **Планируемые метапредметные результаты:**

- формирование базовых представлений о возможности воспроизведения зафиксированной информации, об именах информационных объектов; первых навыков последовательного просмотра (прослушивания) и открывания объекта.
- формирование базовых представлений об универсальности компьютера как информационного устройства (в частности как устройства, использующегося для хранения информации), об общей природе различных информационных объектов, об общем информационном пространстве и личных пространствах.

### **Календарно-тематическое планирование**

**5 класс** 

| Номер<br>урока          | Дата<br>проведения |   | Тема урока                                                                                          | Домашнее<br>задание |
|-------------------------|--------------------|---|----------------------------------------------------------------------------------------------------|---------------------|
|                         | $\mathbf{A}$       | Б |                                                                                                    |                     |
| $\mathbf{1}$            |                    |   | Цели изучения курса информатики. Техника<br>безопасности и организации рабочего места.              | Введение            |
| $\overline{2}$          |                    |   | Информация вокруг нас                                                                               | §1                  |
| $\overline{\mathbf{3}}$ |                    |   | Компьютер - универсальная машина для работы с<br>информацией                                        | $\S2$               |
| $\overline{\mathbf{4}}$ |                    |   | Ввод информации в память компьютера.                                                                | $§$ 3               |
| 5                       |                    |   | Управление компьютером.                                                                             | §4                  |
| 6                       |                    |   | Хранение информации.                                                                                | § 5                 |
| $\overline{7}$          |                    |   | Передача информации                                                                                 | $\overline{\S 6}$   |
| 8                       |                    |   | Электронная почта.                                                                                  | § 6                 |
| 9                       |                    |   | В мире кодов. Способы кодирования информации                                                        | §7                  |
| 10                      |                    |   | Метод координат                                                                                     | §7                  |
| 11                      |                    |   | Текст как форма представления информации.<br>Компьютер - основной инструмент подготовки<br>текстов  | § 8                 |
| 12                      |                    |   | Основные объекты текстового документа. Ввод<br>текста. Практическая работа №1 «Вводим текст»        | § 8                 |
| 13                      |                    |   | Редактирование текста. Практическая работа №2<br>«Редактируем текст»                                | § 8                 |
| 14                      |                    |   | Работаем с фрагментами текса                                                                        | $\overline{\S 8}$   |
| 15                      |                    |   | Форматирование текста.                                                                              | § 8                 |
| 16                      |                    |   | Структура таблицы. Практическая работа №3.<br>«Создаем простые таблицы».                            | § 9                 |
| 17                      |                    |   | Табличное решение логических задач                                                                  | § 9                 |
| 18                      |                    |   | Разнообразие наглядных форм представления<br>информации. От текста к рисунку, от рисунка к<br>схеме | § 10                |

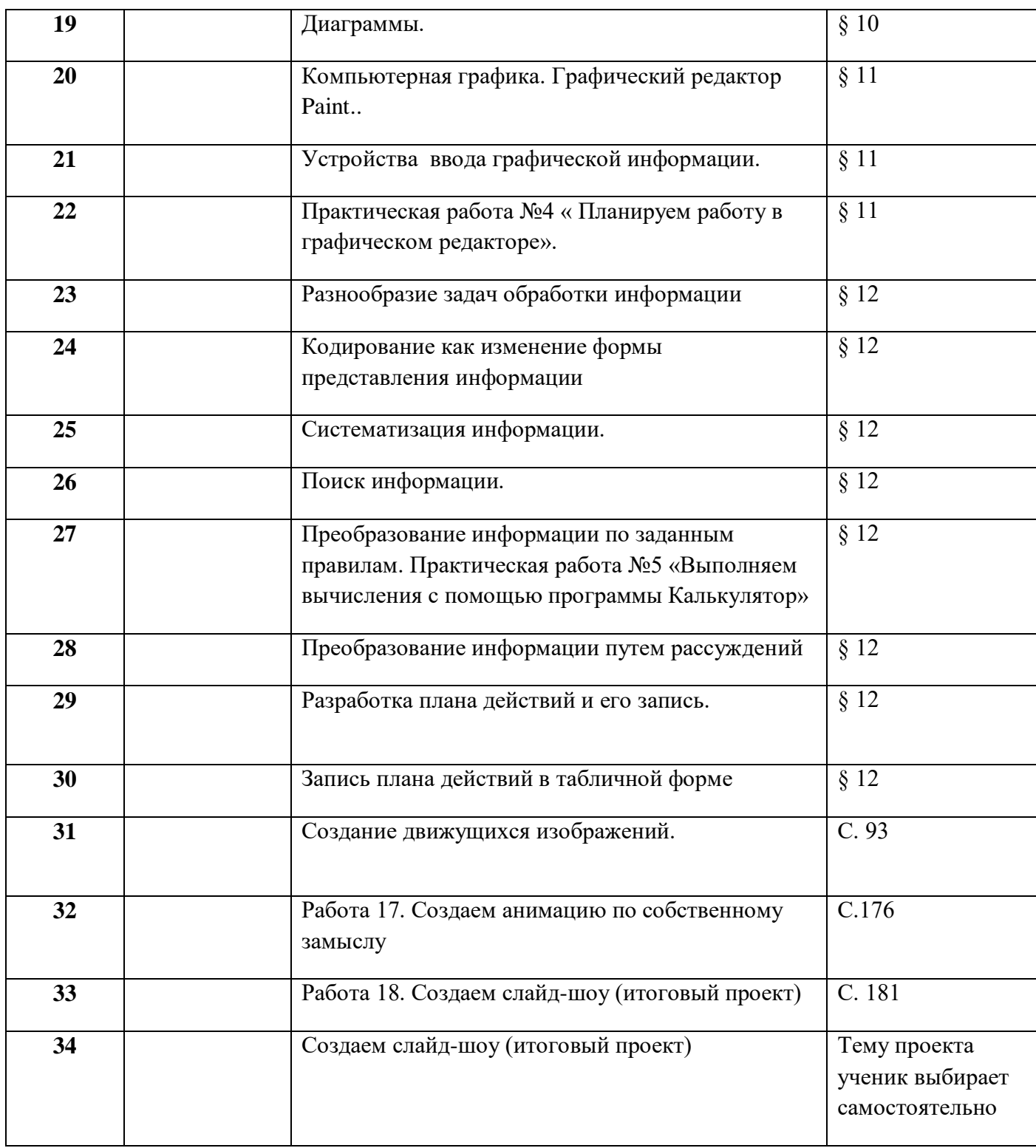

# **Календарно-тематическое планирование 6 класс**

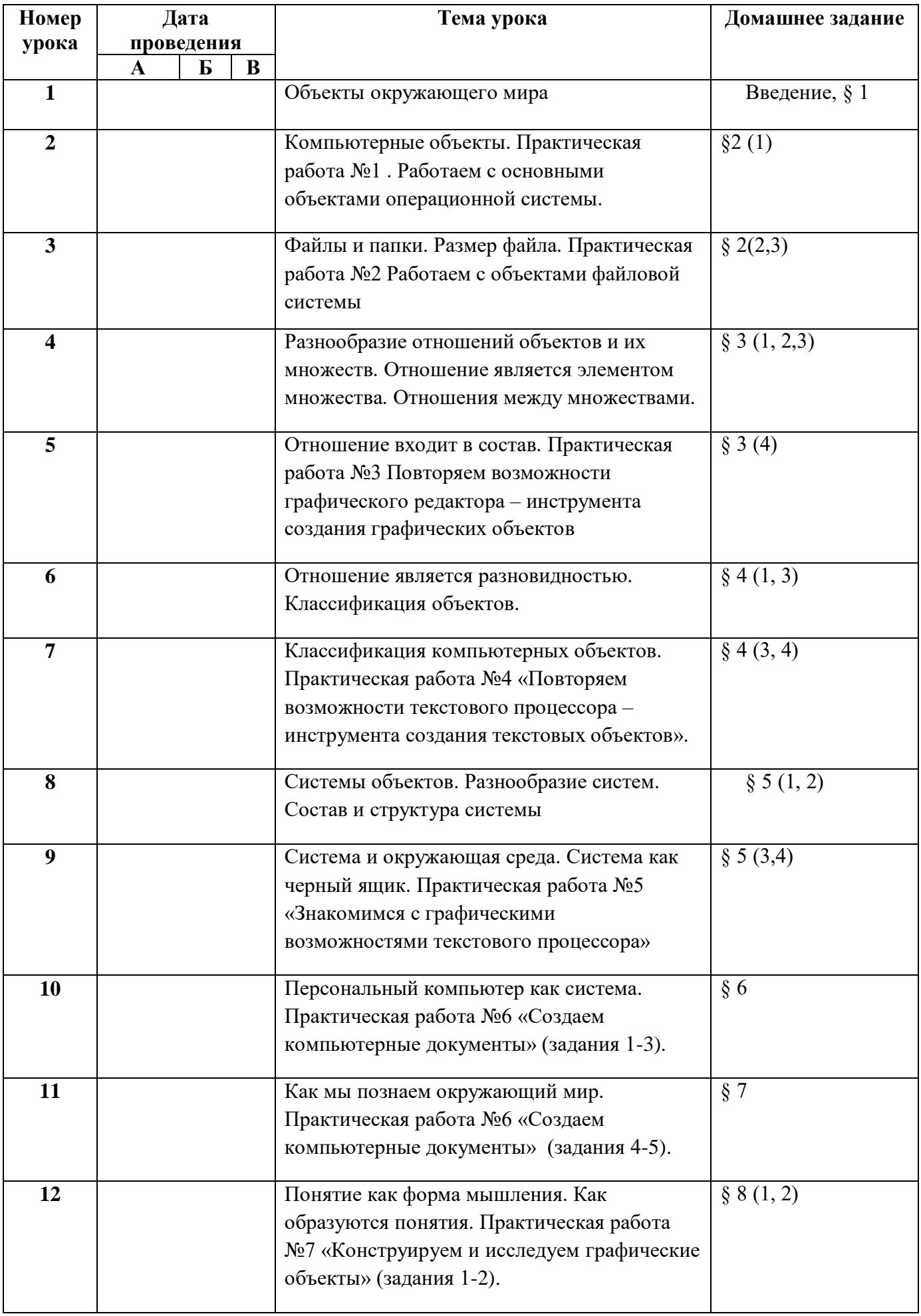

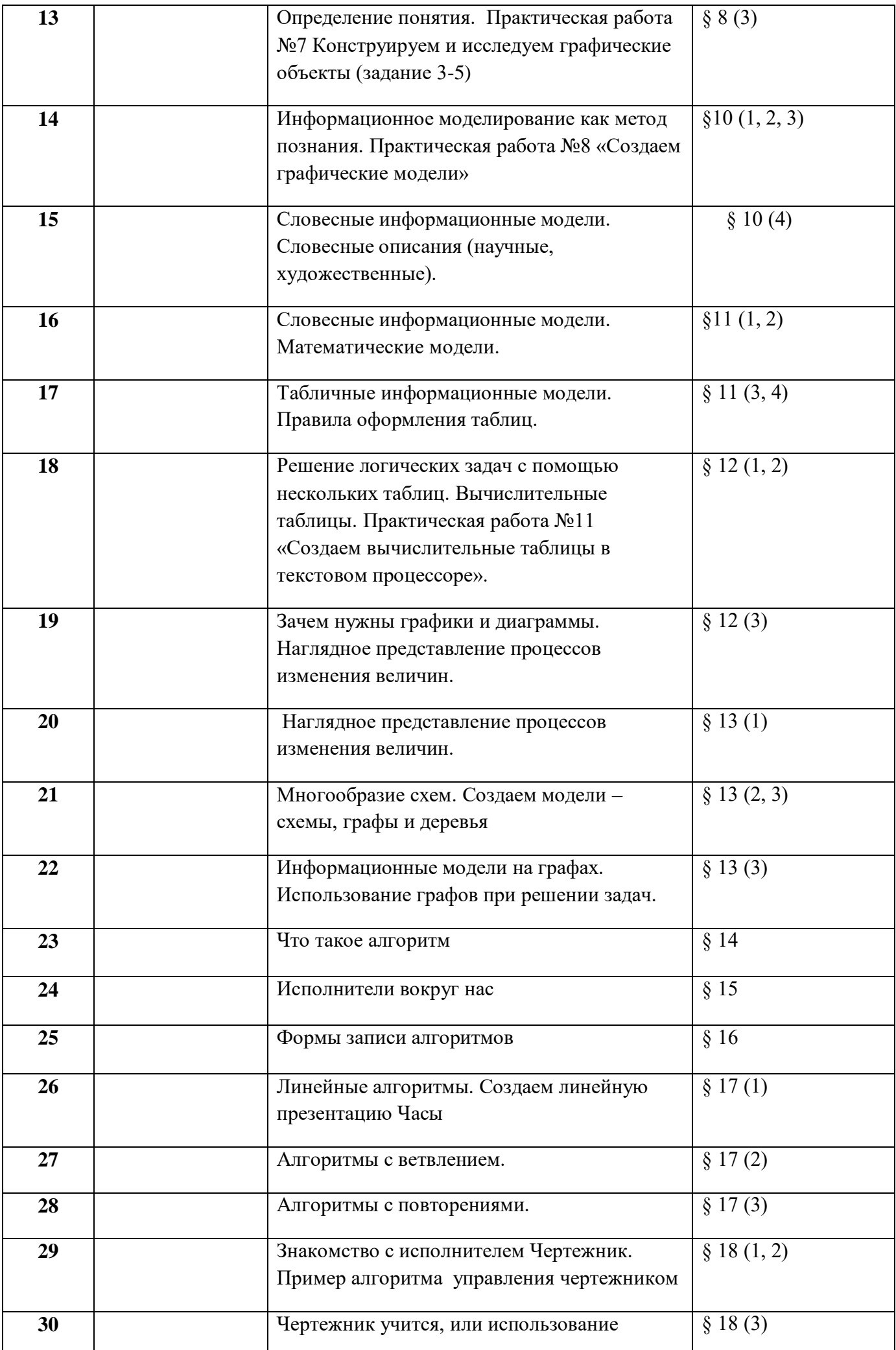

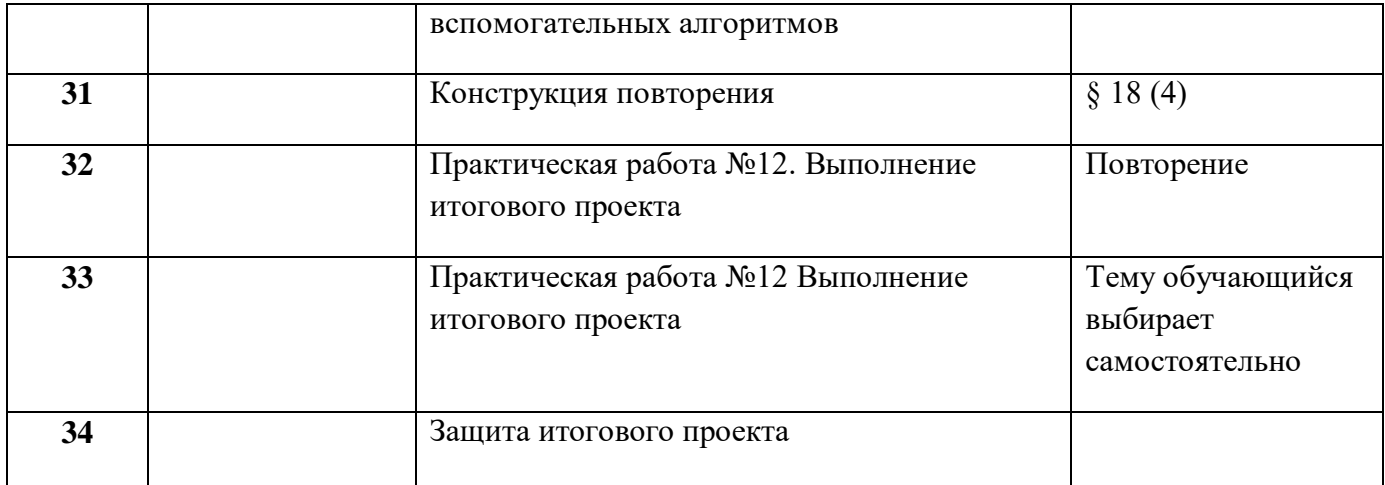

### **Календарно-тематическое планирование**

### **7 класс**

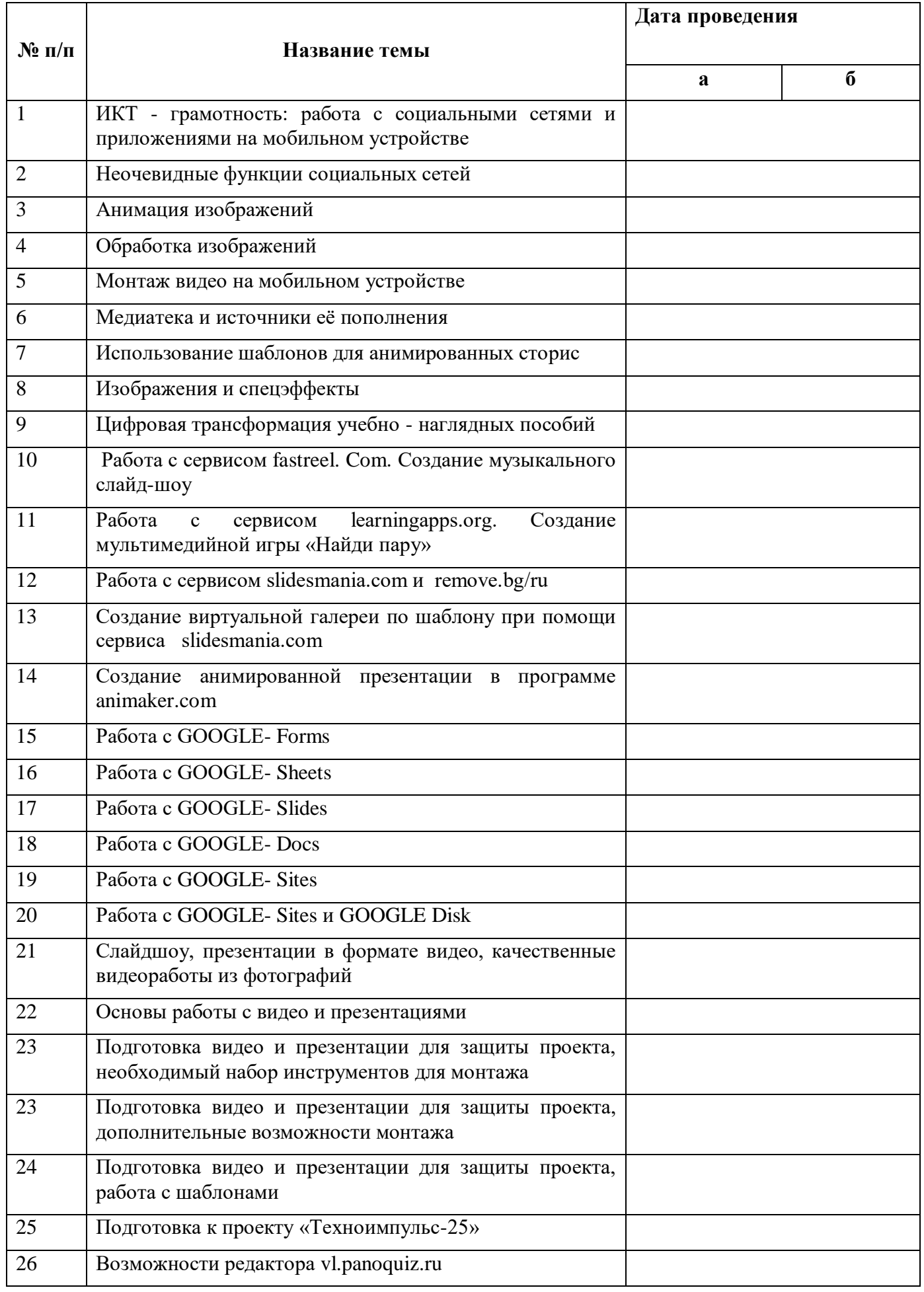

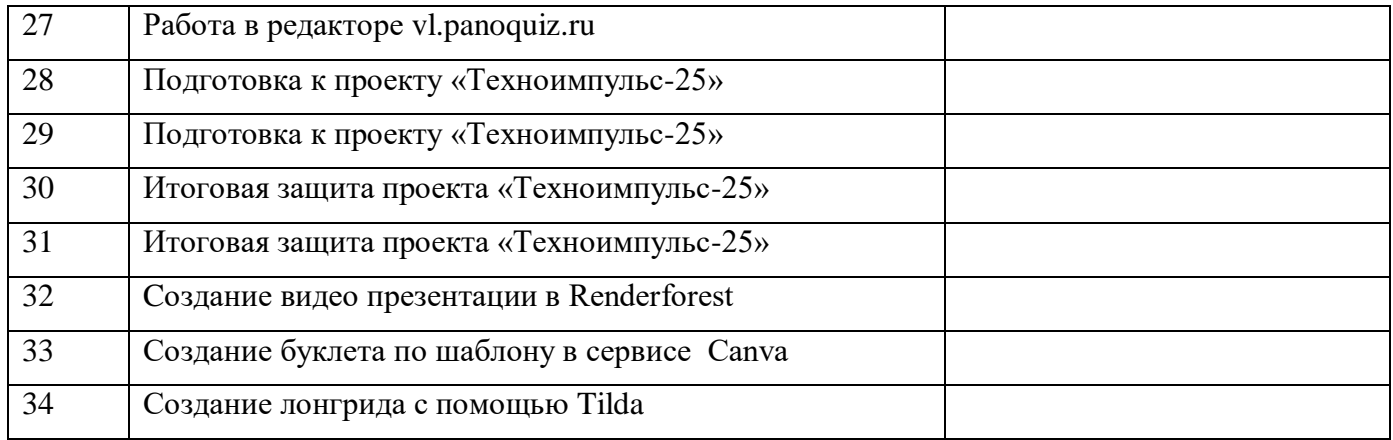

## **Календарно-тематическое планирование 8-9 класс**

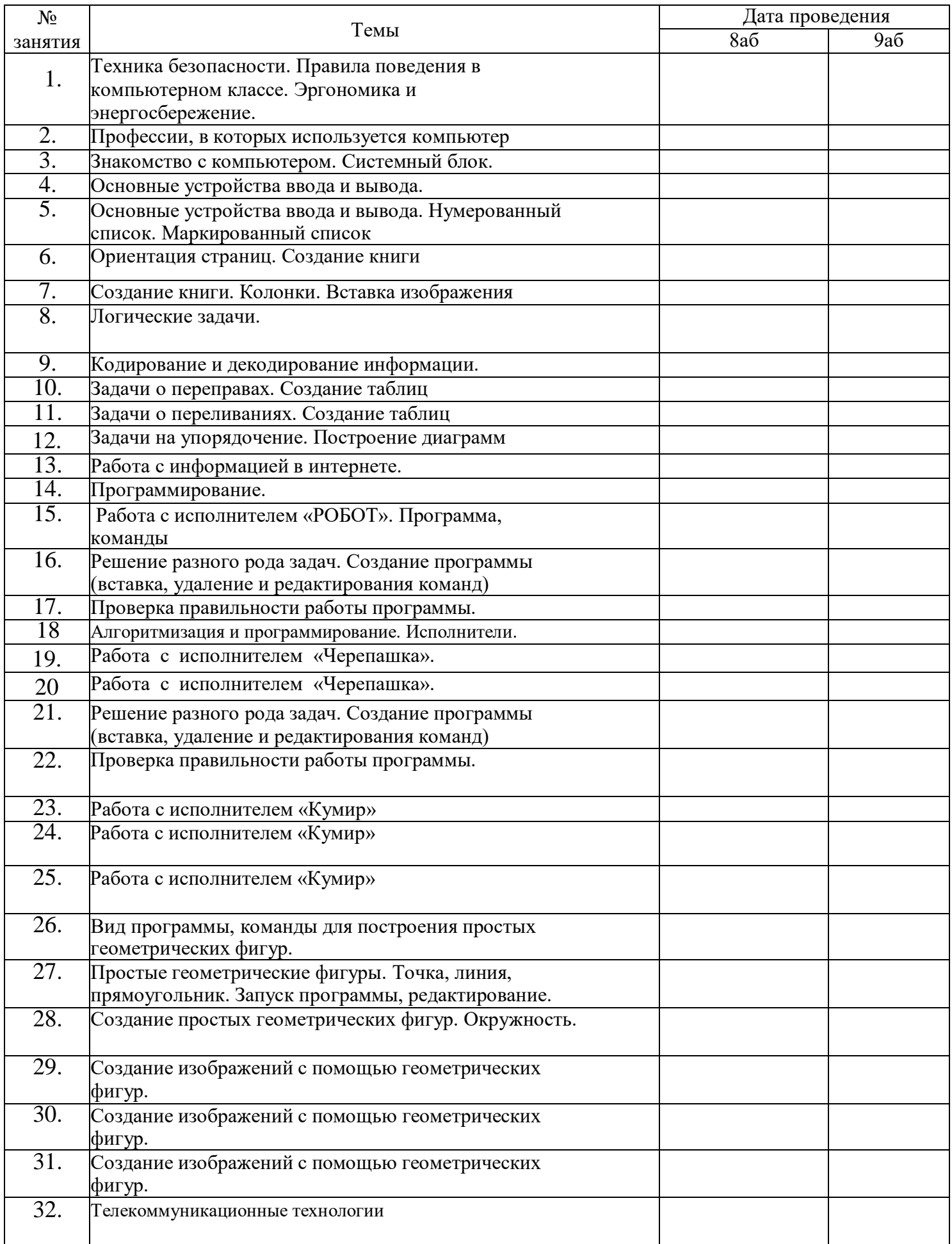

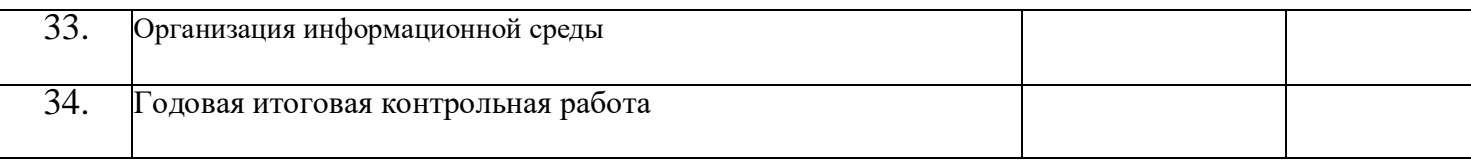